Volume 21, Issue 2

Winter 2016

# EMMANUEL D'ALZON LIBRARY LINK

[HTTP://ASSUMPTION.EDU/LIBRARY/NEWSLETTERS](http://assumption.edu/library/newsletters)

The Newsletter of the Emmanuel d'Alzon Library, Assumption College, Worcester, MA 01609 USA

## **From the Director: Space & Change in d'Alzon Library**

Like most academic libraries, d'Alzon Library is constantly reviewing its services, collections, and space to align with the needs of our users. In recent years we have removed print journals that we also receive online and added new study space on the second floor with both traditional and lounge furniture. Last year we removed outdated and unused reference books on the first floor and eliminated two ranges of stacks. As a result we were able to add study tables and create a more spacious layout. Many thanks for the many faculty members who helped make decisions on which print reference books to retain!

Now, with the possibility of an upgrading of furniture and layout on the first floor as part of the College's strategic plan, Assumption 2020, we are actively seeking student input on what would make the library a more inviting place in which to study and learn. Library staff members have been visiting other newly-renovated libraries and talking with librarians about what has worked well—or not—for their students.

In order for any significant changes in study space to happen on the first floor, more space must be made available. Hence, we have decided to move the current issues of most of the print periodicals to the shelves on the second floor, placing them right next to the bound volumes of the same journal. The newspapers and some of the popular journals will remain on the first floor. We anticipate the move of journals will begin in the next few weeks. Videos and other media will also move to the second floor. The Research Services librarians are determining which reference titles are heavily used, and these will remain in a small reference collection on the first floor. The remainder of the reference titles will be moved to the third floor. By the end of the spring semester, the first floor will look very different from the way it does now. We do not anticipate retaining any of the tall stack shelving, so a view of the entire room will be possible at a glance to anyone entering the space.

As we gather information and images of possible new furniture and layouts, we are offering multiple opportunities for students to give us their own views of what would make the library a better place for them. In December, on "Donut Day," about 125 students entering the library stopped to draw their ideas on blank floorplans of preferred layouts for group study spaces, individual study spaces, computer workstations, and lounge furniture for the first floor. We are offering pizza to a smaller group of students to spend about an hour looking at photos of different kinds of furniture and telling us what they like and do not like about the various models. At a later stage, we hope to acquire actual furniture samples that students can try out. We are also exploring the possibility of creating several enclosed group study rooms on the first floor.

We welcome opinions about improving study space on our first floor from anyone on campus, and especially tips about other college libraries with furniture and/or layouts that have appealed to you. Contact me at [dasweet@assumption.edu](mailto:dasweet@assumption.edu) or 508 767-7272.

By Doris Ann Sweet

#### **Inside this issue:**

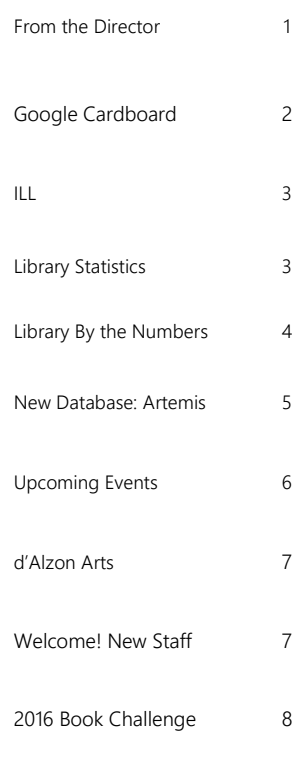

#### **Contributors:**

Vivienne Anthony Mary Brunelle Robin Maddalena Joan O'Rourke Doris Ann Sweet Phil Waterman

> **Compiled by: Barrie Mooney**

## **Seeing in Virtual Reality: A Review of Google Cardboard**

By Mary Brunelle

Did you get Google Cardboard under your Christmas tree this year? I did. I had heard about it from reading blogs and seeing a demo on *Conan* (Conan had his own [branded Cardboard](http://teamcoco.com/content/conan-360-request-cardboard) viewer last summer), but I was still unsure what Cardboard actually is.

Remember those little red View-[Master toys](https://en.wikipedia.org/wiki/View-Master) from your childhood? You slipped a little slide disc into the view finder and clicked away, looking at 3D images through the lenses. (My favorites were Hugga Bunch and My Little Pony.) Well, this adorably analog toy has gotten an update using your smartphone,

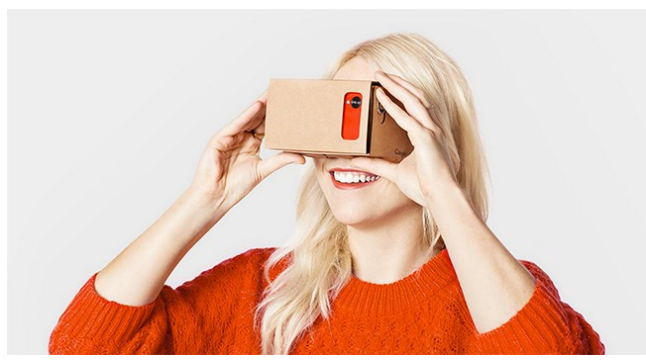

Image via. https://developers.google.com/cardboard/?hl=en

a little bit of cardboard, and two lenses. This is virtual reality (VR) for the average person in the 21st century.

You can buy Google Cardboard from a number of places for about \$20 (mine is from [www.unofficialcardboard.com\),](http://www.unofficialcardboard.com/) or [make one yourself](http://www.instructables.com/id/How-to-make-Google-Cardboard/) if you are feeling crafty. The New York Times got into the game by unveiling its own NYT VR app and giving away a free viewer to its print subscribers by including it with the newspaper on a particular day in November. I have an iPhone, so I just started with the Google Cardboard app in the iTunes App Store, which lets you view some default videos.

Once you have a viewer and have downloaded an app to your phone, place your phone in the viewer and start gazing. I was going to write, "sit back, relax, and enjoy," but that phrase does not apply here. The point of VR is that it lets you move and experience things in 3D. When you tilt your head, the image shifts and changes. Turn around slowly, and you have a 360-degree view. I made the mistake of walking into my coffee table, because it felt like I could walk right along the "urban hike," one of the default videos. (Word of advice: you can turn your body, but it is best not to walk too far. You also cannot swim, no matter how lifelike underwater videos appear.)

My iPhone 5S is the oldest iPhone compatible with Cardboard. It is smaller than the 6 or 6S, so unfortunately I can see the face of the phone (such as the home button) through the lenses, which slightly degrades the viewing experience. My brother, who actually works at Google and gave me Cardboard as the Christmas gift, has a Google phone with a larger screen, so it fits better in the viewer. Furthermore, you can take your own videos with an Android phone, but not with an iPhone. My brother took videos of the home he and his wife just renovated in California, so it was exciting to see their new place and feel like I was actually there.

There are plenty of VR games and videos to enjoy, even if you cannot take your own videos (yet—I expect Apple will release an app soon). You can search Google for best google cardboard apps and find some cool new things. Apparently Disney's Star Wars app has a VR component, so that is my next adventure. But Cardboard is not just for fun. I can certainly imagine the educational benefits, just like we all dreamed of with the "information superhighway" (remember that catchphrase?) in the early days of the Web. I even read an [article](http://uploadvr.com/virtual-reality-helps-saves-baby-girls-life/) recently about how Cardboard saved a child's life by allowing her doctors to visualize an incredibly risky heart surgery before actually performing it on the child.

I think I will still steer clear of any VR surgery apps, but Cardboard certainly was one of my favorite Christmas gifts. Apparently it made this [grandmother's Christmas morning](https://www.youtube.com/watch?v=SiVWhYZUjpQ) too. Perhaps watching someone else experience VR is even better than experiencing it yourself. I guess it really is better to give than to receive.

## **InterLibrary Loan: Borrow from Other Libraries**

Books, articles, and other materials that are not held in the Assumption College Library may be requested from other libraries through InterLibrary Loan (ILL). ILL is available to Assumption College students, faculty, staff, and administrators. Requests are managed in a web-based application called ILLiad. You can access ILLiad by clicking on "InterLibrary Loan" under "Quick Links" on the left side of the Library homepage. If you have not used ILLiad before, you will need to fill out a "first-time user registration form" and will be asked to select a username and password. Registering will allow you to quickly access ILLiad in the future to make your requests.

#### Requesting Articles

Placing your ILL request directly from within a database is easy. When you find an article you want, if there is no PDF or HTML fulltext offered, click the yellow "Article Linker" button. If the Article Linker page indicates the item is not available, click the "Submit an InterLibrary Loan request through ILLiad" link and the article data will be imported into the ILLiad article request form. You will receive email notification when the article is received. The article will be available electronically and you can download it immediately.

#### Requesting Books, Videos, Etc.

Physical items, such as books and videos, can usually be borrowed for about 21 days, and often you can request one renewal. You should request a renewal of an ILL book 2-3 days before it is due back to the lending library. Make your request through ILLiad by clicking on the TN# next to the title under "checked out items" and then click on "renew item" in red. This will send an alert to the InterLibrary Loan staff, and they will send out your request for a renewal. If approved by the lending library, the new date will be sent to you via email.

For assistance, please contact the InterLibrary Loan Staff at ill@assumption.edu or by calling 508 767-7135.

We look forward to filling your ILL requests and wish you every success this semester!

### **Library Research Desk Statistics**

The Library is a busy place! These are just some of the statistics from last semester.

We answered a total of 962 questions at the research desk, most of which were about using databases, the catalog, and creating citations, but several were on printer help, checking out books, reserving books, using Microsoft, and lots about HoundPrint.

We answer a lot of questions! Just ask us. We are here to help!

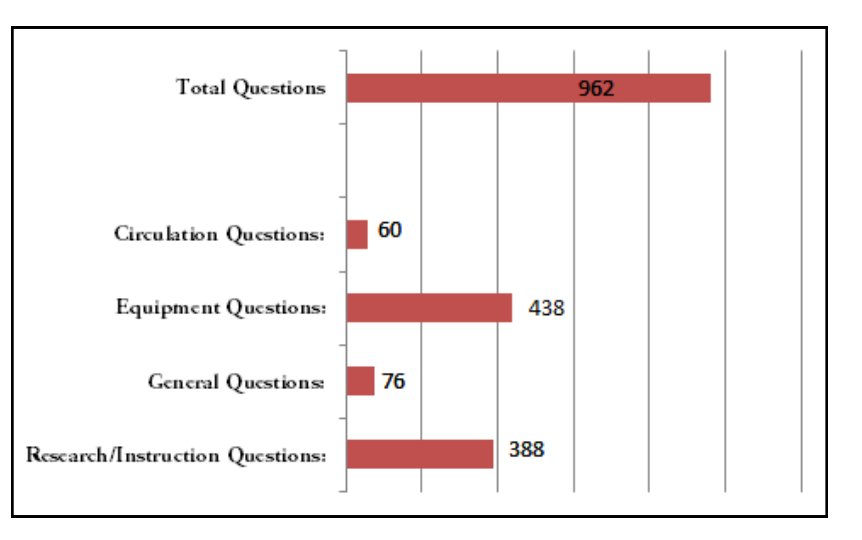

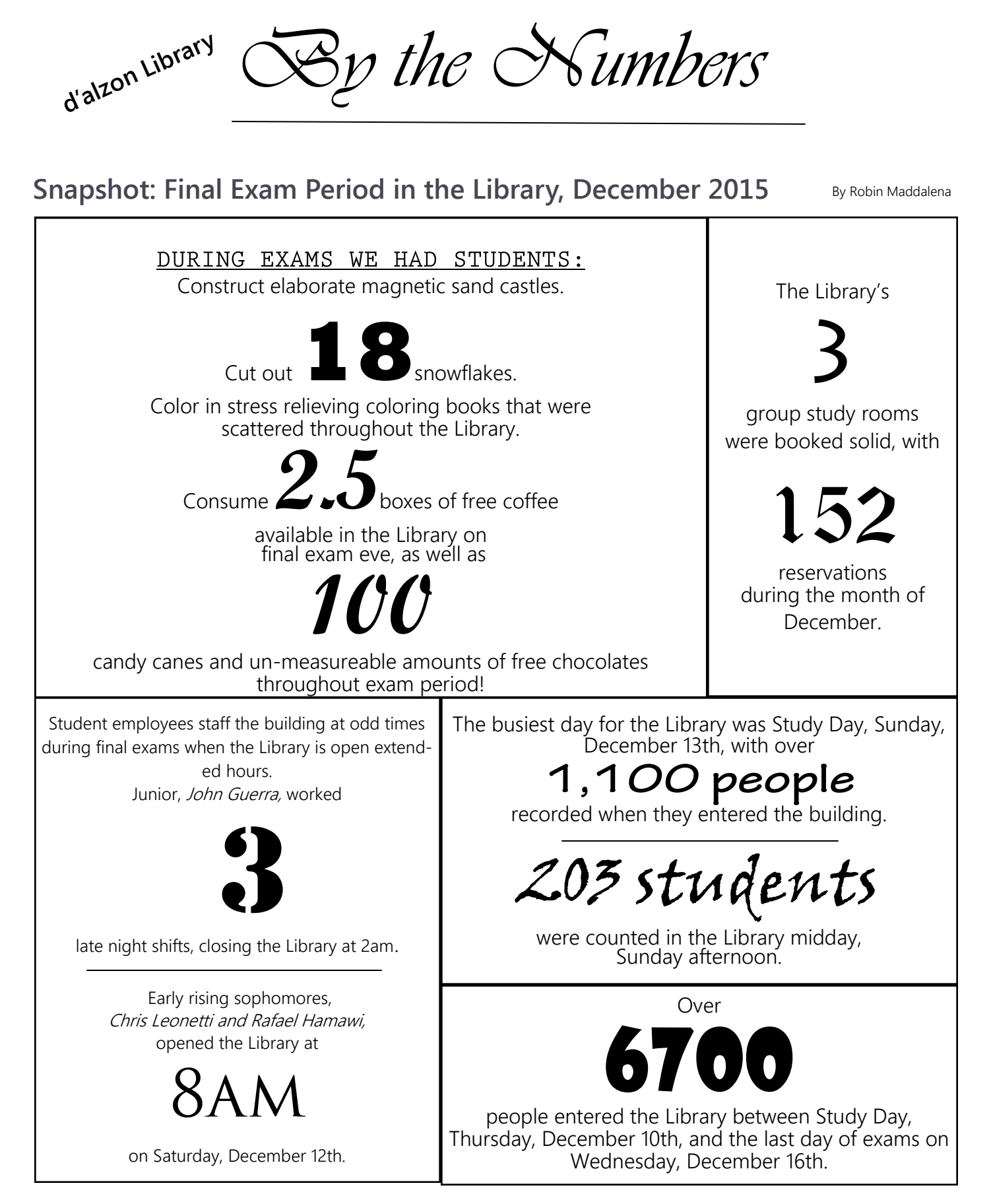

# **New Database: Artemis Literary Sources**

Artemis Literary Sources brings together three databases of related content in a single interface with great features that can save you time. It includes full text literary criticism, author biographies, plot summaries and work overviews, articles, essays, e-books, book reviews, classic texts, and more.

## Specifically, Artemis includes:

## Literature Criticism Online

This online collection consists of 10 individual print series:

Children's Literature Review • Classical & Medieval Literature Criticism • Contemporary Literary Criticism • Drama Criticism • Literature Criticism 1400-1800 • Nineteenth-Century Literature Criticism • Poetry Criticism • Shakespearean Criticism • Short Story Criticism • Twentieth-Century Literature Criticism

#### Literature Resource Center

Dictionary of Literary Biography • Contemporary Authors • Literary Criticism Series (20th Century • 19th Century • 1400-1800 • Classical & Medieval • Poetry • Shakespearean • Short Story • Drama • and Children's) • and various additional titles in literature.

#### Gale Virtual Reference Library

Gale Virtual Reference Library is a database of encyclopedias and specialized reference sources for multidisciplinary research.

So now, instead of searching all of these resources separately, you can SAVE TIME, and search them all at once!

We still have other resources in the area of Literature, but this one-stop-search resource may be a real time saver for your research needs.

### Find it on our  $A-Z$  Database page on the Library's website.

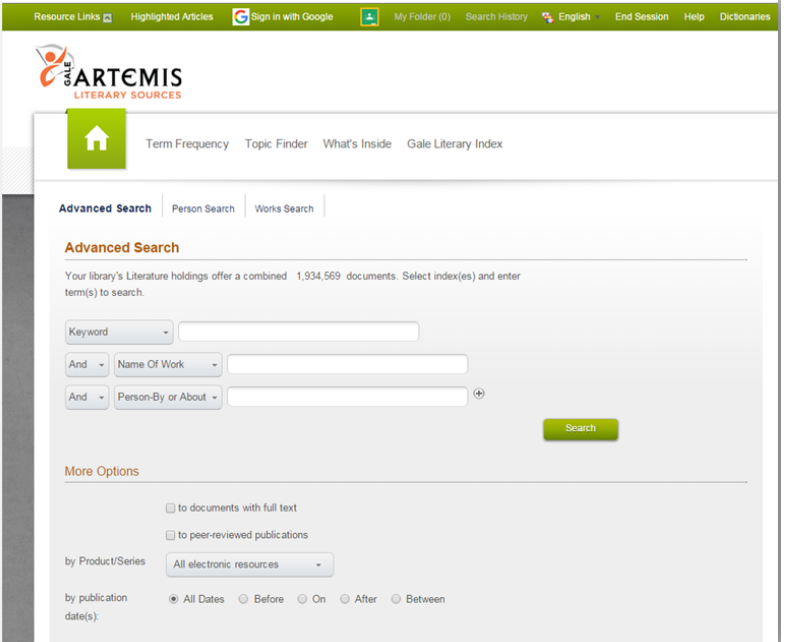

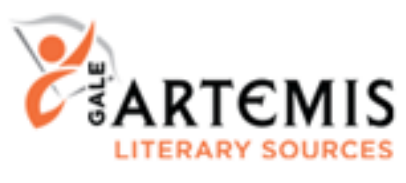

By Barrie Mooney

# **Upcoming Events**

## February

Blind Date With a Book Pick a book from the scintillating description on its cover...you never know what you're going to get!

Make Your Own Valentines Easy, make-and-take Valentine stations for you to create your own personal masterpieces!

# March

Your vacation week!

Enjoy the time off, and we will welcome you when you return, ready to provide access to information, research help, and assistance with all of your library needs!

# April 10-16

National Library Week Celebrate the Library! Various activities in the d'Alzon Library TBD as date approaches.

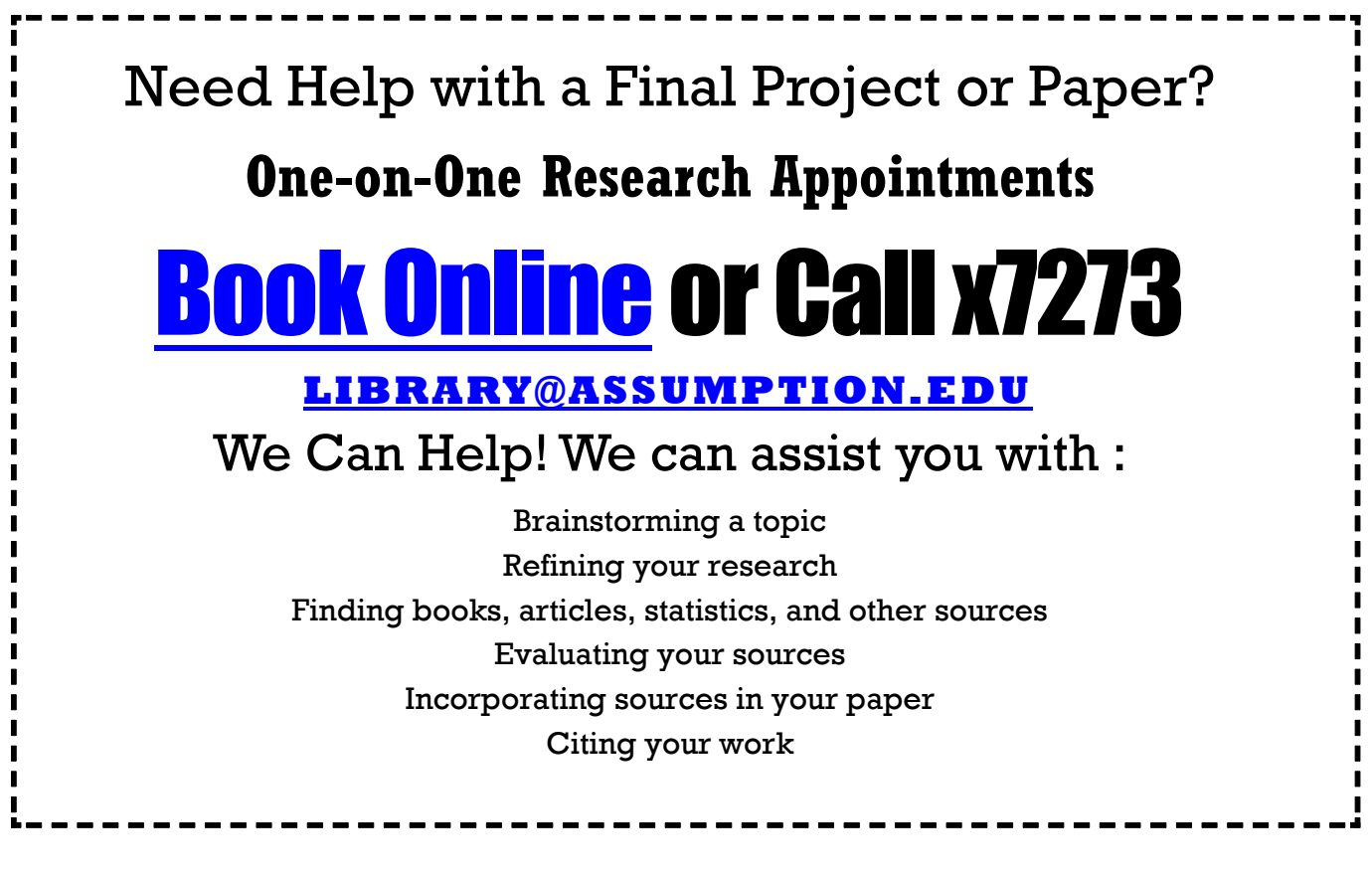

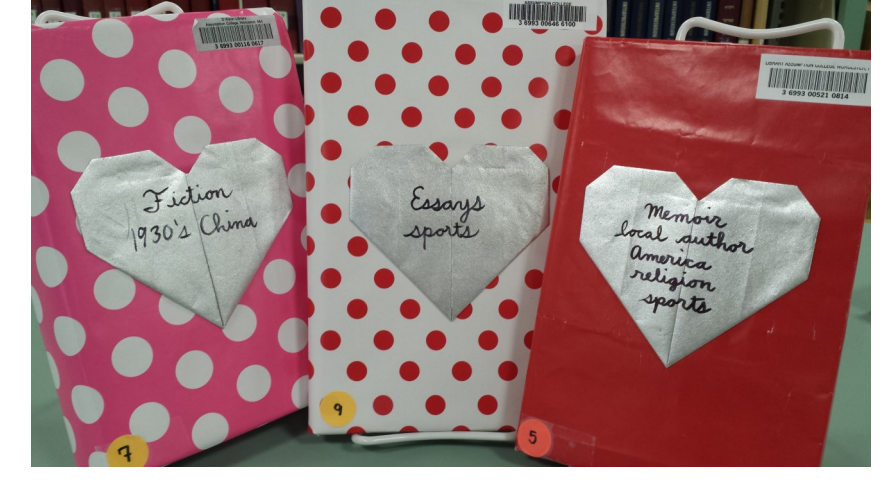

By Joan O'Rourke

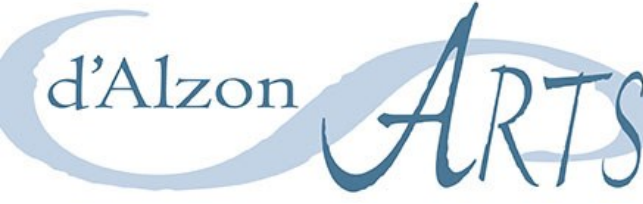

Carrie Nixon February 8 - April 15 Reception: Tuesday, February 9, 4:30pm

Check our website for the full schedule of events.

[http://](http://www.assumption.edu/library/dalzon-arts) [www.assumption.edu/](http://www.assumption.edu/library/dalzon-arts) [library/dalzon](http://www.assumption.edu/library/dalzon-arts)-arts

# Senior Seminar Art Show

April 18 - May 6 Reception : Thursday, April 21, 4:30pm

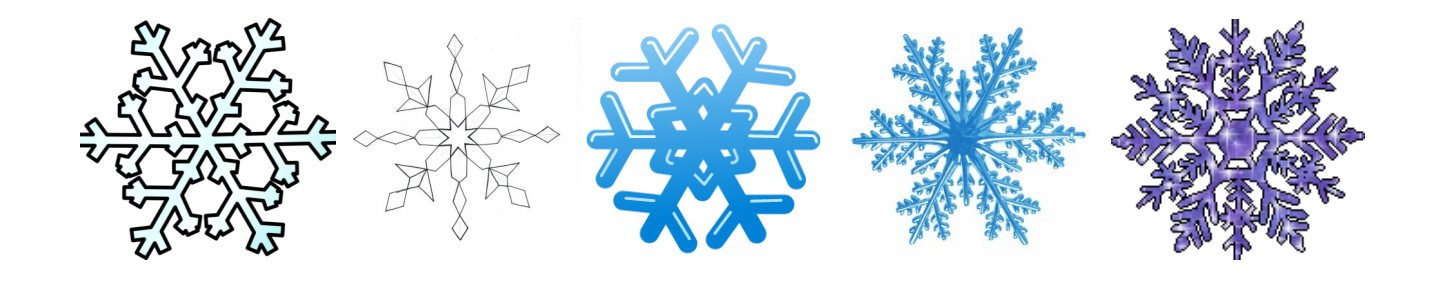

**Welcome!** 

By Phil Waterman

## **to our new Research Services/Scholarly Communications Librarian!**

The d'Alzon Library is pleased to announce that it has hired Mary LaBombard for the position of Research Services/Scholarly Communications Librarian. Mary's role will be to take the lead in educating campus constituencies on scholarly communication issues, promoting open access best practices, and in the future, managing a digital institutional repository. Mary will also provide research and instructional services to library users.

Mary received her Master's degree in Library and Information Science from Simmons College along with a Master's degree in History, and has most recently worked as the Archivist/Reference Librarian at Cape Cod Community College.

Mary will join the Library on Monday, February 8th. Please join me in welcoming Mary to our staff and to the Assumption community!

## **New 2016 Book Challenge: From BookRiot.com**

Need some inspiration for your reading in 2016? The book review website, [BookRiot.com,](http://bookriot.com/2015/12/15/2016-book-riot-read-harder-challenge/) has a great list to diversify your regular book habits.

The challenge is below. To get the full challenge in a printable pdf, you must go [to the website](http://bookriot.com/2015/12/15/2016-book-riot-read-harder-challenge/) and download the pdf from there. It is a great way to direct your reading beyond what you might normally choose.

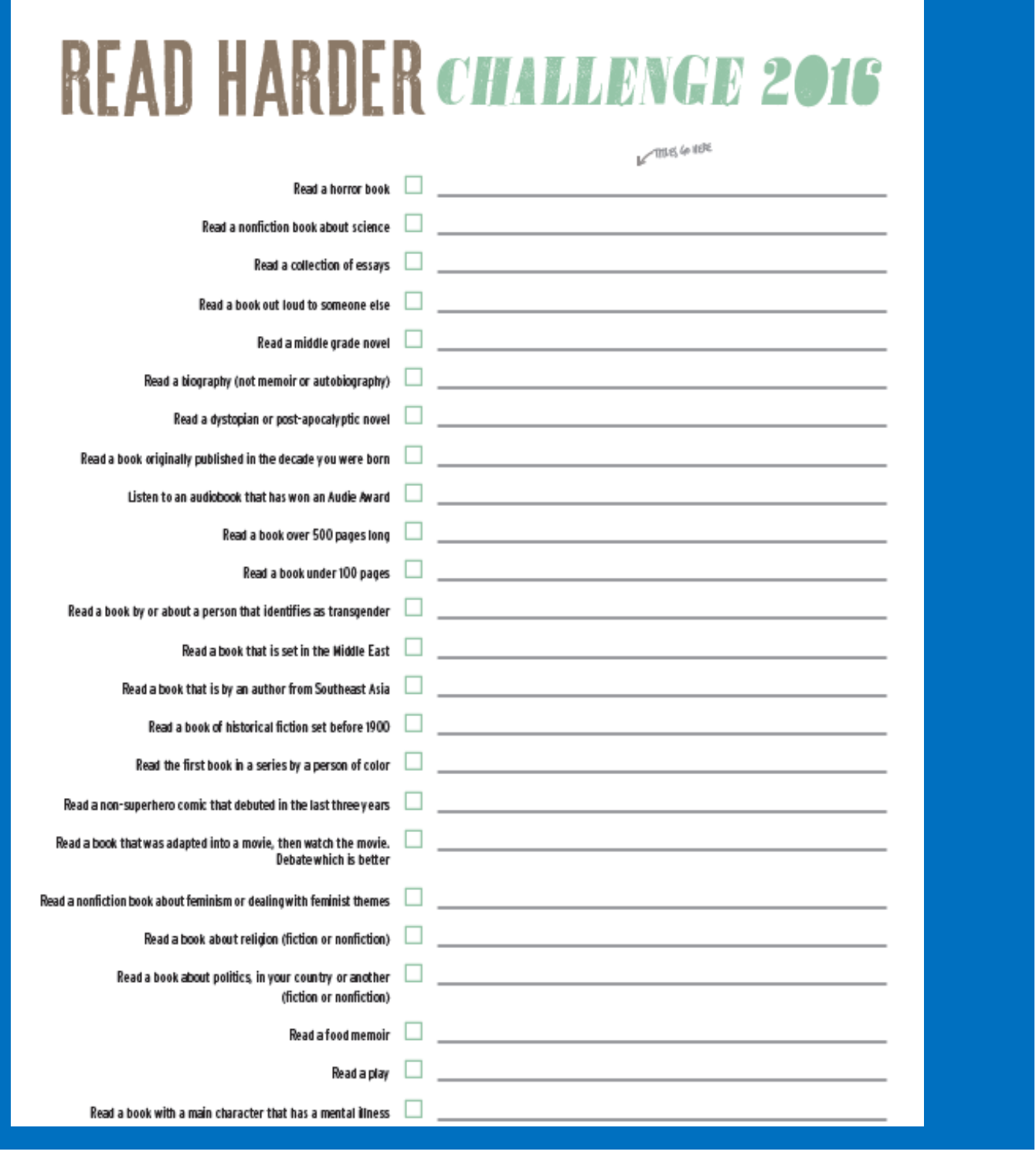

Page 8 Emmanuel d'Alzon Library Link